Office2007 PDF

https://www.100test.com/kao\_ti2020/258/2021\_2022\_\_E5\_BE\_AE\_ E8\_BD\_AFOffi\_c98\_258903.htm Windows Vista and Office 2007 Office 2007, Commercial Commercial Commercial Commercial Commercial Commercial Commercial Commercial Commercial Commercial Commercial Commercial Commercial Commercial Commercial Commercial Commercial Commercial Commercial  $2007$  $1$  Office  $\ldots$  cmd" cmd" cmd  $\ldots$ " setup /admin" (1) a coffice the "  $2$ (2) Windows XP的无人值守安装文件有些类似。当然假如你手头拥有相关  $3$ : Office 2007 OutLook  $\frac{1}{2}$  and  $\frac{1}{2}$  and  $\frac{1}{2}$  a Program Files  $25$ 

 $\epsilon$ 

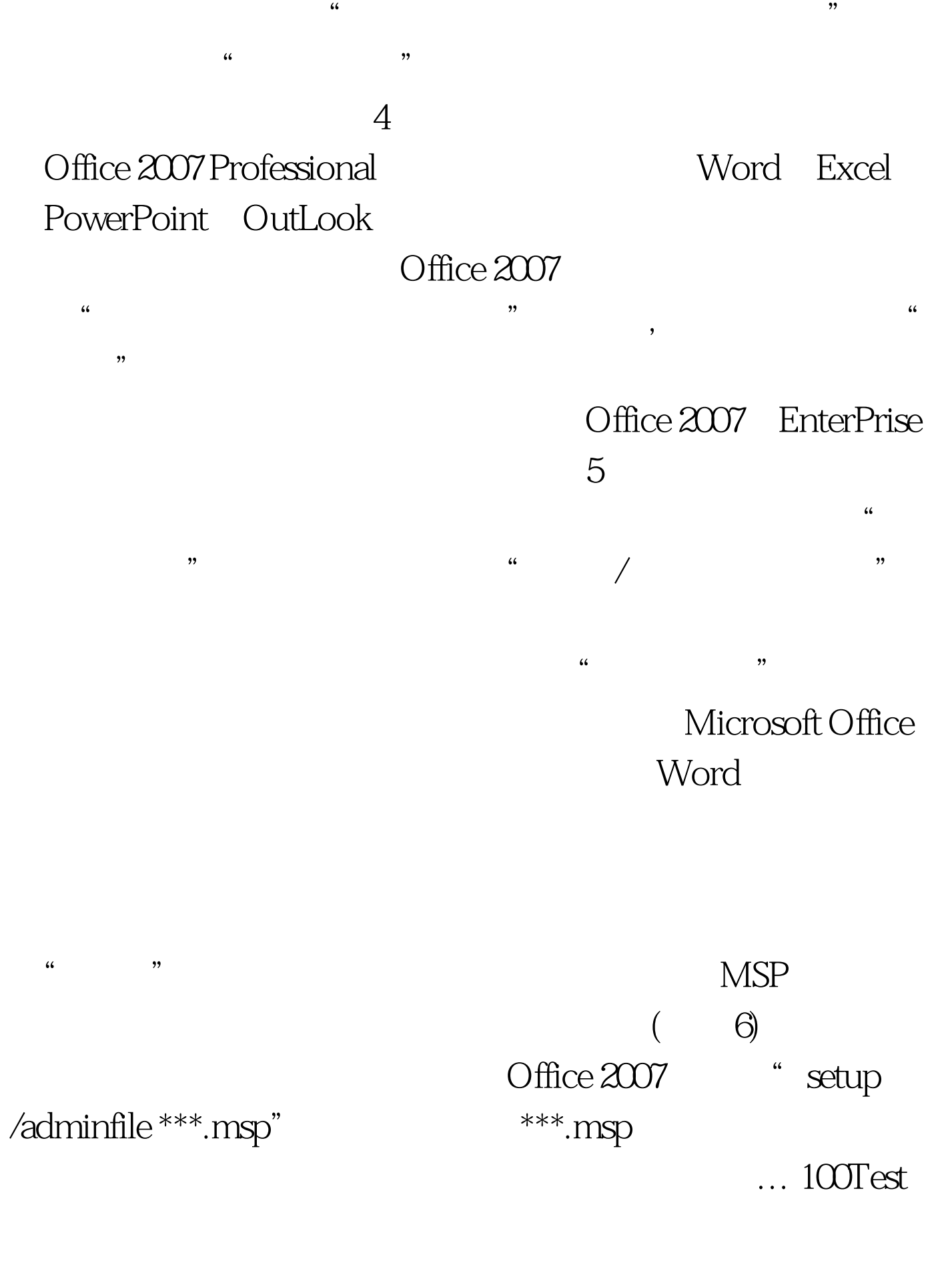

www.100test.com